<span id="page-0-0"></span>

Lecture 6: Line Charts

June 22, 2022

K ロ ▶ K 個 ▶ K 할 ▶ K 할 ▶ 이 할 → 90 Q ^

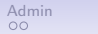

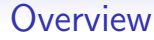

[Course Administration](#page-2-0)

[Good, Bad and Ugly](#page-8-0)

[Line Charts](#page-14-0)

[Few on Stories](#page-31-0)

[Power of Annotations](#page-48-0)

[R Notes](#page-50-0)

K ロ ▶ K @ ▶ K 할 ▶ K 할 ▶ 이 할 → 9 Q Q →

<span id="page-2-0"></span>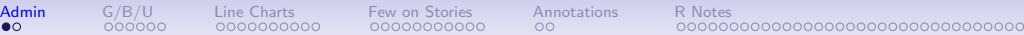

**KORK ERKER ADA ADA KORA** 

#### Course Administration

- 1. Next week (7): in-class workshop
	- Workshop instructions online under Lecture 6
	- Come prepared to talk about your policy brief
- 2. Ask for help!
	- Use Piazza
	- Bianca and I are here to help

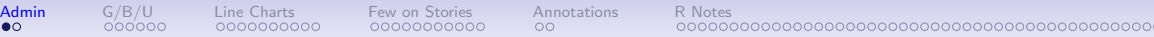

**KORK EXTERNE DRAM** 

#### Course Administration

- 1. Next week (7): in-class workshop
	- Workshop instructions online under Lecture 6
	- Come prepared to talk about your policy brief
- 2. Ask for help!
	- Use Piazza
	- Bianca and I are here to help
	- In this vein: what is a block group?

# Course Administration

- <span id="page-4-0"></span>1. Next week (7): in-class workshop
	- Workshop instructions online under Lecture 6
	- Come prepared to talk about your policy brief
- 2. Ask for help!
	- Use Piazza
	- Bianca and I are here to help
	- In this vein: what is a block group?
- 3. Presentations and final brief
	- see handout posted under today's lecture

**KORK EXTERNE DRAM** 

# Course Administration

- <span id="page-5-0"></span>1. Next week (7): in-class workshop
	- Workshop instructions online under Lecture 6
	- Come prepared to talk about your policy brief
- 2. Ask for help!
	- Use Piazza
	- Bianca and I are here to help
	- In this vein: what is a block group?
- 3. Presentations and final brief
	- see handout posted under today's lecture
- 4. Zoom policy
	- Once or twice is fine
	- You don't need to tell me first
	- If you miss  $>2$  classes, I am concerned about your ability to participate fully

**KORK EXTERNE DRAM** 

## Course Administration

- 1. Next week (7): in-class workshop
	- Workshop instructions online under Lecture 6
	- Come prepared to talk about your policy brief
- 2. Ask for help!
	- Use Piazza
	- Bianca and I are here to help
	- In this vein: what is a block group?
- 3. Presentations and final brief
	- see handout posted under today's lecture
- 4. Zoom policy
	- Once or twice is fine
	- You don't need to tell me first
	- If you miss  $>2$  classes, I am concerned about your ability to participate fully
- 5. Anything else? (chart feedback on next slide)

<span id="page-7-0"></span>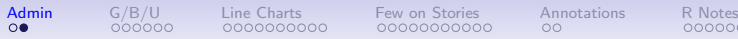

イロト イ母 トイミト イミト ニヨー りんぺ

# Fully Composed Chart Feedback

#### • Biggest improvement

- figure out the point of the chart
- make this the title

**KORK EXTERNE DRAM** 

# Fully Composed Chart Feedback

#### <span id="page-8-0"></span>• Biggest improvement

- figure out the point of the chart
- make this the title
- For example, "Exports up 250% Since 2005"
- Subtitle should tell you what the chart does
	- For example, "Value of US Exports in 2020 Dollars"
- In grading folder, see standardized comments
- May be helpful to review all of them

**KORK EXTERNE DRAM** 

# Fully Composed Chart Feedback

#### <span id="page-9-0"></span>• Biggest improvement

- figure out the point of the chart
- make this the title
- For example, "Exports up 250% Since 2005"
- Subtitle should tell you what the chart does
	- For example, "Value of US Exports in 2020 Dollars"
- In grading folder, see standardized comments
- May be helpful to review all of them
- Use the fully composed chart list as a checklist for your final graphics

<span id="page-10-0"></span>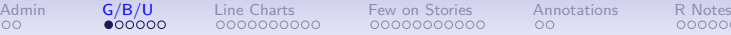

## Class 7, June 29: Good Bad and Ugly

Post this week by Friday noon. Look for a line chart. Let me know if you chart doesn't appear in a timely fashion.

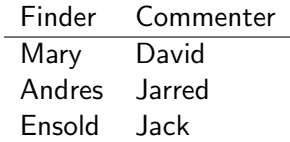

**KORK ERKER ADA ADA KORA** 

<span id="page-11-0"></span>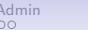

# This Week's Good Bad and Ugly

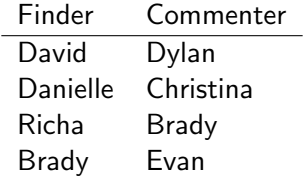

K ロ ▶ K 個 ▶ K 할 ▶ K 할 ▶ 이 할 → 90 Q ^

<span id="page-12-0"></span>

### David's Example, Comments by Dylan

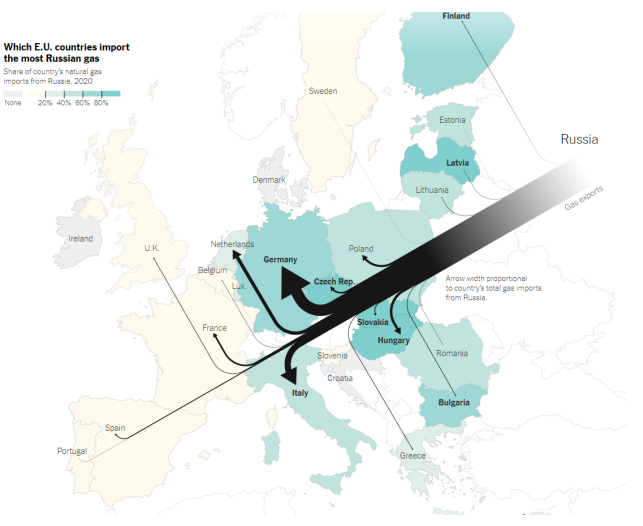

"How a Ukraine Conflict Could Reshape Europe's Reliance on Russia," New [Yo](#page-11-0)r[k](#page-13-0) [T](#page-11-0)[im](#page-12-0)[es](#page-13-0)[,](#page-7-0) [F](#page-8-0)[e](#page-13-0)[b.](#page-14-0)[1](#page-8-0)[5,](#page-13-0)[20](#page-0-0)[22](#page-96-0) $QQ$ 

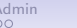

<span id="page-13-0"></span>

## Danielle's Example, Comments by Christina

#### Trees planted, per street mile

This is the rate of trees planted per mile of streets by Chicago's Bureau of Forestry and Department of Transportation, from 2011 through 2021

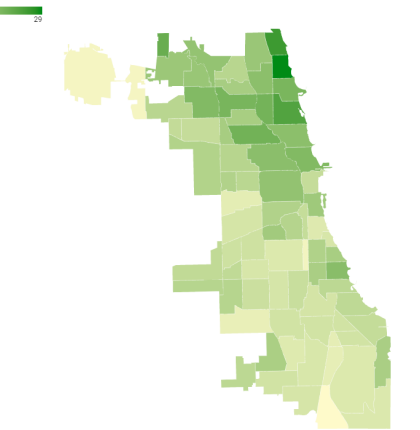

"In extreme heat, trees can help cool neighborhoods. But a Tribune investigation found the city has planted more trees in wealthier, whiter areas," Chicago Tribune, June 15, 2[022](#page-12-0)

<span id="page-14-0"></span>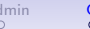

## Richa's Example, Comments by Brady

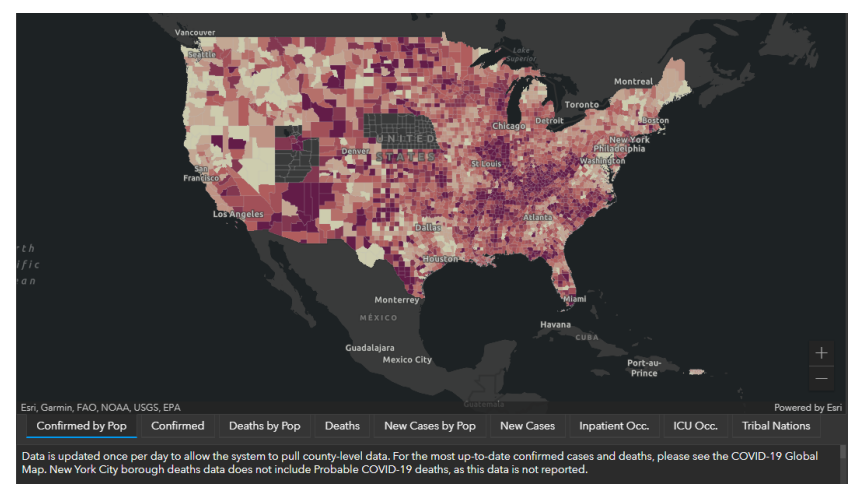

Title says "COVID-19 United States Cases by County." Johns Hopkins Coronavirus Resource Center, Accessed June 22, 2022.**KORKA ERKER ADA KIRIK KORA** 

<span id="page-15-0"></span>

Map: Sean McMinn / POLITICO

## Brady's Example, Comments by Evan

#### New York, Illinois had highest rates of reported abortion in 2019

Number of reported abortions per 1.000 women ages 15-44 in bospitals and ambulatory care facilities. including clinics. The true number of abortions is likely larger, as not all abortions are reported.

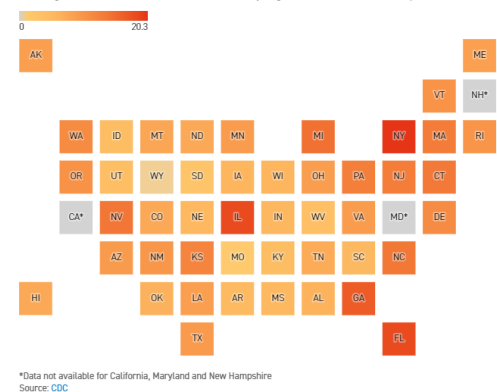

Goldberg, Dan. "Abortion Statistics by state: Maps, trigger laws, and possible bans," Politico, May 3, 2022.**KORK ERKER ADA ADA KORA** 

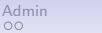

## Line Charts

K ロ ▶ K 個 ▶ K 할 ▶ K 할 ▶ 이 할 → 90 Q ^

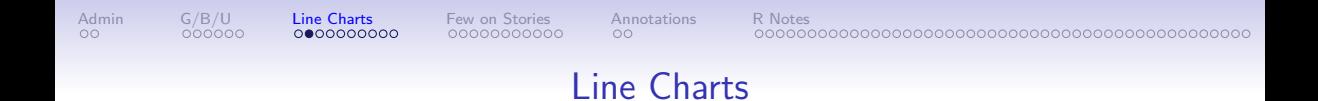

K ロ ▶ K 個 ▶ K 할 ▶ K 할 ▶ 이 할 → 90 Q ^

- Have time on the horizontal axis
	- Always have consistent time units

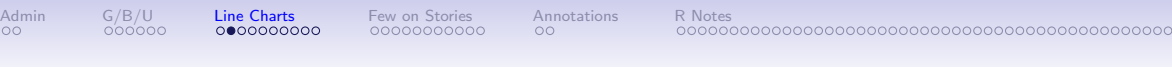

### Line Charts

K ロ ▶ K @ ▶ K 할 ▶ K 할 ▶ 이 할 → 9 Q Q →

- Have time on the horizontal axis
	- Always have consistent time units
- Values on the vertical axis
	- usually start at zero

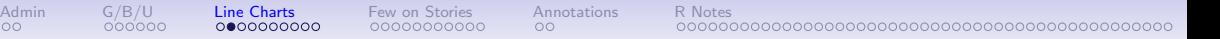

**KORK ERKER ADA ADA KORA** 

- Have time on the horizontal axis
	- Always have consistent time units
- Values on the vertical axis
	- usually start at zero
- Should you put dots for points?

<span id="page-20-0"></span>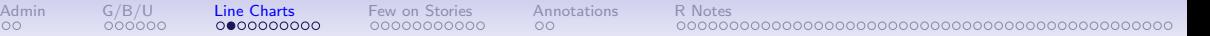

**KORK ERKER ADA ADA KORA** 

- Have time on the horizontal axis
	- Always have consistent time units
- Values on the vertical axis
	- usually start at zero
- Should you put dots for points?
	- Con: Noisy, may add little info
	- Pro: When data are sparse, readers assume full line is data

<span id="page-21-0"></span>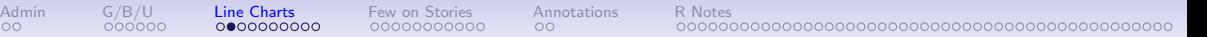

**KORK EXTERNE DRAM** 

- Have time on the horizontal axis
	- Always have consistent time units
- Values on the vertical axis
	- usually start at zero
- Should you put dots for points?
	- Con: Noisy, may add little info
	- Pro: When data are sparse, readers assume full line is data
- Slope has meaning:

<span id="page-22-0"></span>[Admin](#page-2-0) [G/B/U](#page-8-0) **[Line Charts](#page-14-0)** [Few on Stories](#page-31-0) [Annotations](#page-48-0) [R Notes](#page-50-0)

**KORK EXTERNE DRAM** 

- Have time on the horizontal axis
	- Always have consistent time units
- Values on the vertical axis
	- usually start at zero
- Should you put dots for points?
	- Con: Noisy, may add little info
	- Pro: When data are sparse, readers assume full line is data
- Slope has meaning: rate of change
- More than a few lines is too much

<span id="page-23-0"></span>

[Admin](#page-2-0) [G/B/U](#page-8-0) **[Line Charts](#page-14-0)** [Few on Stories](#page-31-0) [Annotations](#page-48-0) [R Notes](#page-50-0)

#### Look at the Values on the Vertical Axis

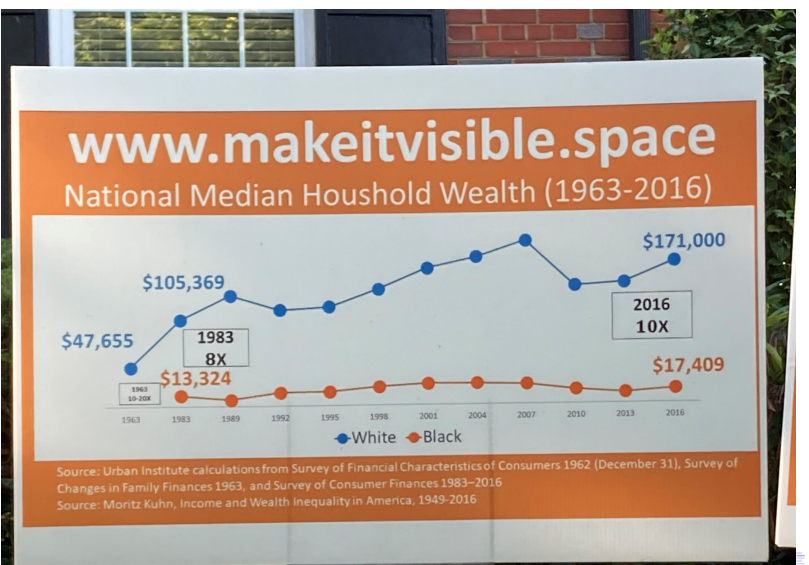

 $2Q$ 

<span id="page-24-0"></span>

K ロ ▶ K @ ▶ K 할 ▶ K 할 ▶ 이 할 → 9 Q Q →

#### Line Chart, c. 1732

Nicolaas Kruik (1678-1754) "land surveyor, cartographer, astronomer and weatherman" who "liked to measure things"

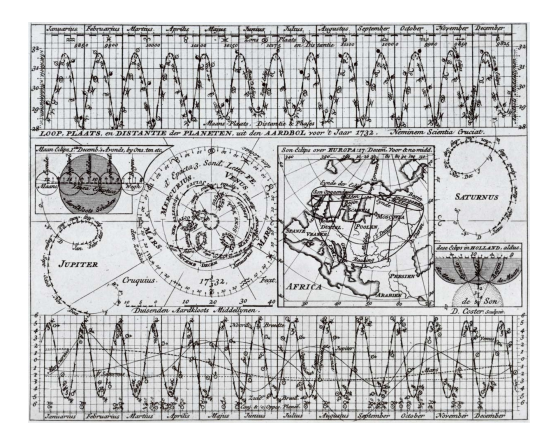

Thanks to [Wikipedia.](https://en.wikipedia.org/wiki/Nicolaas_Kruik)

<span id="page-25-0"></span>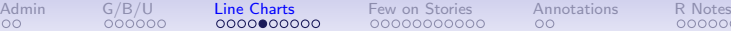

#### How to Call Things out in a Line Chart

K ロ ▶ K 個 ▶ K 할 ▶ K 할 ▶ 이 할 → 90 Q ^

<span id="page-26-0"></span>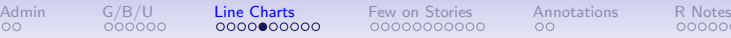

**KOD KAR KED KED E VOQO** 

## How to Call Things out in a Line Chart

Think back to preattentive processing

- color
- size
- timing

My example with this; think how to re-do for a report.

#### <span id="page-27-0"></span>DC Gains Population Through 1950

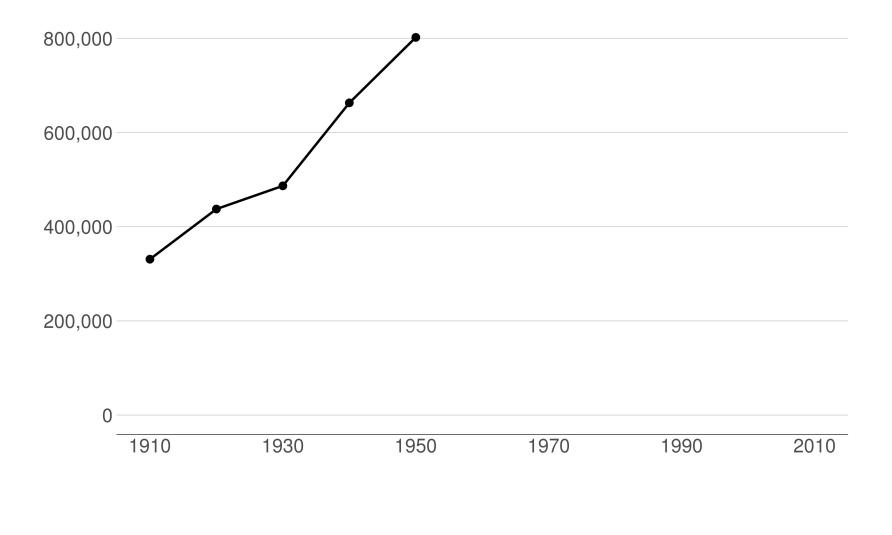

 $2990$ K ロ K K @ K K B K K B K ( B )

#### Population Loses Start with Desegregation

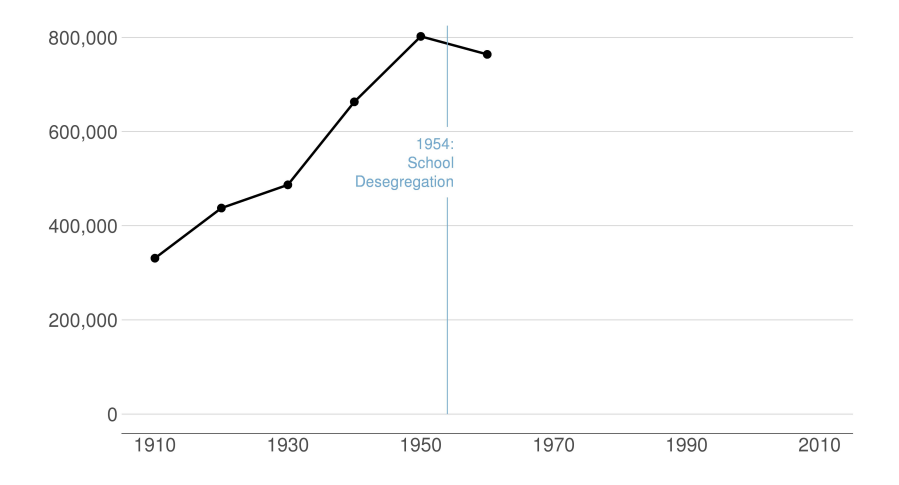

 $2990$ 세 미 시 세 레 에 세 호 에 세 호 에 시 호 에 시 호

#### Continue After Civil Disturbance

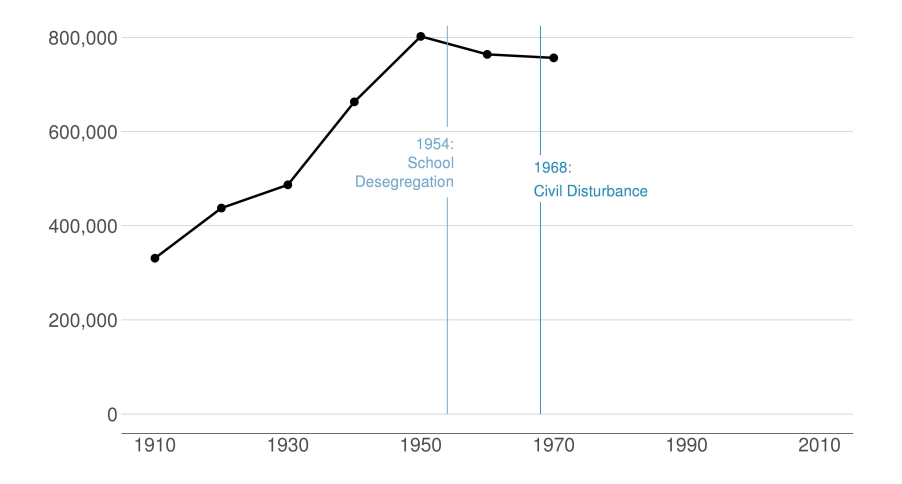

メロト メタト メミト メミト 一店  $2990$ 

#### <span id="page-30-0"></span>Population Turns Up After 2000

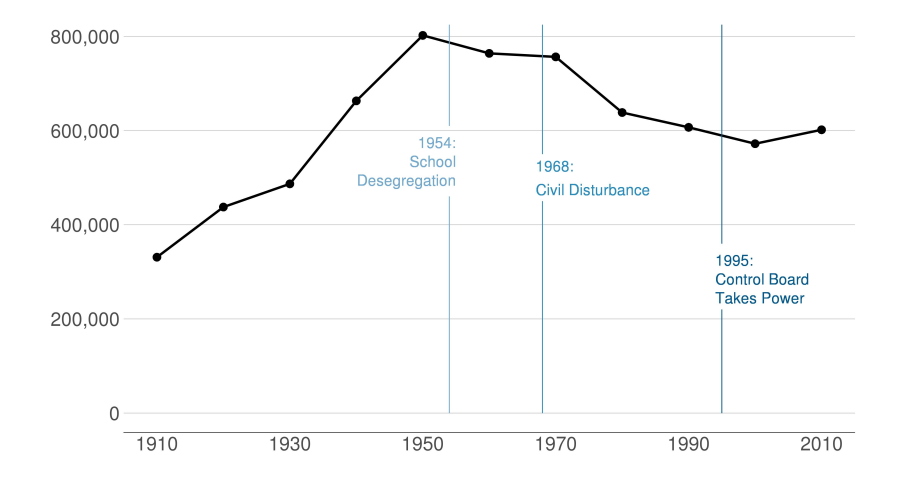

 $2990$ 세 미 시 세 레 에 세 호 에 세 호 에 시 호 에 시 호

K ロ ▶ K @ ▶ K 할 ▶ K 할 ▶ 이 할 → 9 Q Q →

# Something That Should be a Line Chart

#### <span id="page-31-0"></span>Slower Ride

Uber's growth in Latin America has slowed in recent years.

#### Change in revenue from previous year

 $2017$  2018 2019

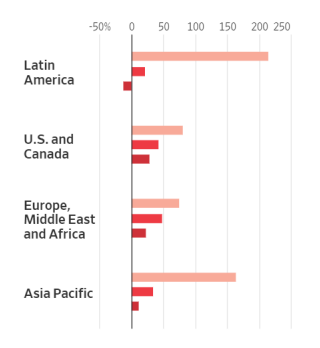

"first nine months Source: Uber's SEC filings

# Something That Should be a Line Chart

#### <span id="page-32-0"></span>Slower Ride

Uber's growth in Latin America has slowed in recent years.

#### Change in revenue from previous year

 $2017$  2018 2019

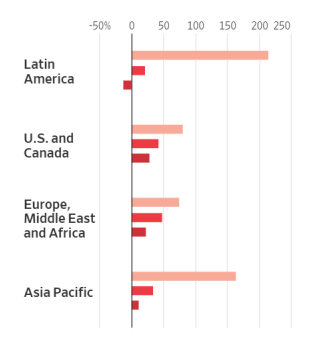

- We use lines to show change over time
- Lines make pace of change obvious
- These bars have to point out years
- Vertical alignment of lines would show that they are the same year

"first nine months Source: Uber's SEC filings

> From this very interesting WSJ [article](https://www.wsj.com/articles/softbank-is-funding-every-side-of-latin-americas-bruising-startup-battle-11580398900?mod=hp_lead_pos10) about Soft Bank's funding [of U](#page-31-0)[be](#page-33-0)[r](#page-31-0) [an](#page-32-0)[d](#page-33-0) [it](#page-30-0)[s](#page-31-0)[co](#page-48-0)[m](#page-30-0)[p](#page-47-0)[et](#page-48-0)[ito](#page-0-0)[rs](#page-96-0)  $2Q$

<span id="page-33-0"></span>

# Few on Stories

K ロ ▶ K @ ▶ K 할 ▶ K 할 ▶ 이 할 → 9 Q Q →

<span id="page-34-0"></span>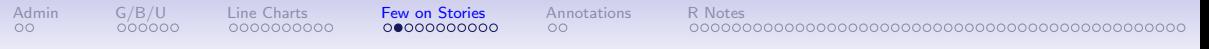

## Chap 13: Telling Compelling Stories with Numbers

• Answer to "Is it a good chart?" depends on the story you're trying to tell

**KORK EXTERNE DRAM** 

- The graphic can tell you about the story
- But the story can also lead you to the graphic
- Make sure you know the point that the graphic should make

<span id="page-35-0"></span>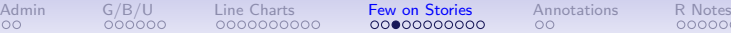

K ロ ▶ K 個 ▶ K 할 ▶ K 할 ▶ 이 할 → 9 Q Q →

# Few's Components of a Compelling Story

#### • Simple

- Seamless
- Informative
- True
- Contextual
- Familiar
- Concrete
- Personal
- Emotional
- Actionable
- Sequential
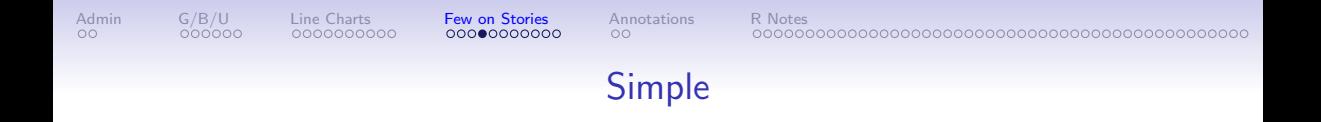

**KOD KAR KED KED E VOQO** 

- Always present the simplest possible version of your analysis first
- Summary statistics preferred to regression coefficients

<span id="page-37-0"></span>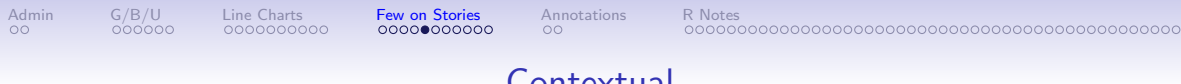

# **Contextual**

**KORK ERKER ADA ADA KORA** 

- Very important for magnitudes with which people are not familiar
- Helps us answer "so what" question
- Visuals can put in context
	- dates
	- comparative categories
	- comparative values
	- baseline mean
	- standard deviation

<span id="page-38-0"></span>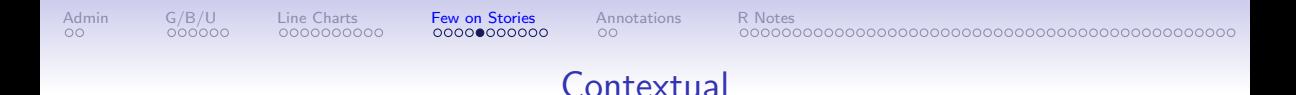

**KORK ERKER ADA ADA KORA** 

• Very important for magnitudes with which people are not familiar

• Helps us answer "so what" question

What does this mean for your policy brief?

• Visuals can put in context

• comparative categories • comparative values • baseline mean • standard deviation

• dates

<span id="page-39-0"></span>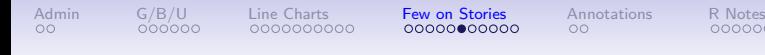

**KORK ERKER ADA ADA KORA** 

# **Sequential**

- It is possible to present relatively complex graphics
- With proper groundwork
- Can be easer in a presentation than in a paper
- Paper/screen visuals need to be sequential differently
	- dance on screen vs dance in person

<span id="page-40-0"></span>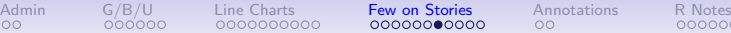

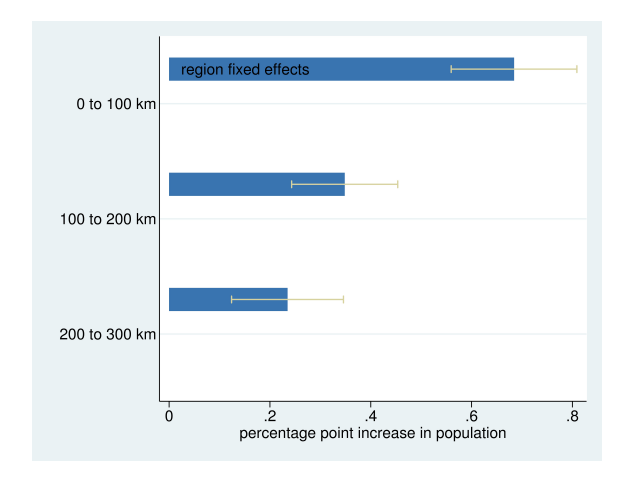

イロト イ母 トイミト イミト ニヨー りんぴ

<span id="page-41-0"></span>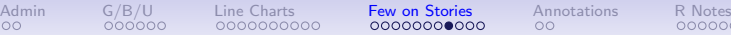

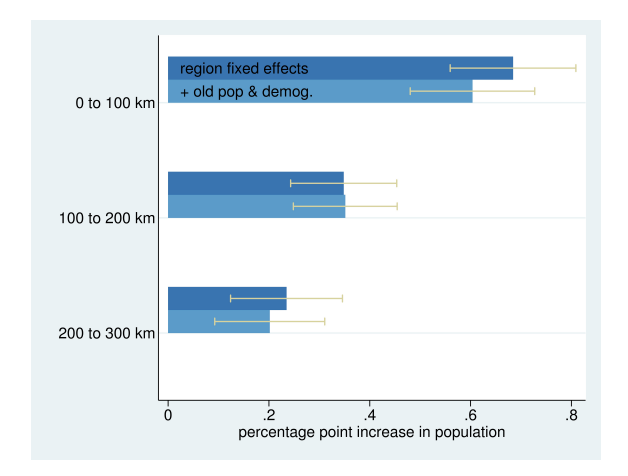

イロト イ母 トイミト イミト ニヨー りんぴ

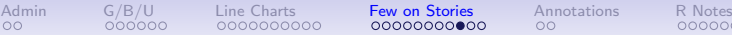

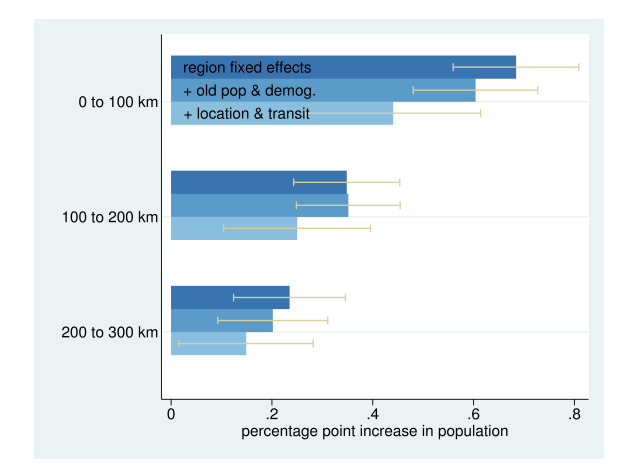

イロト イ母 トイミト イミト ニヨー りんぴ

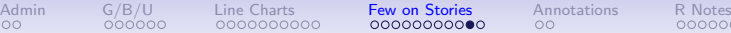

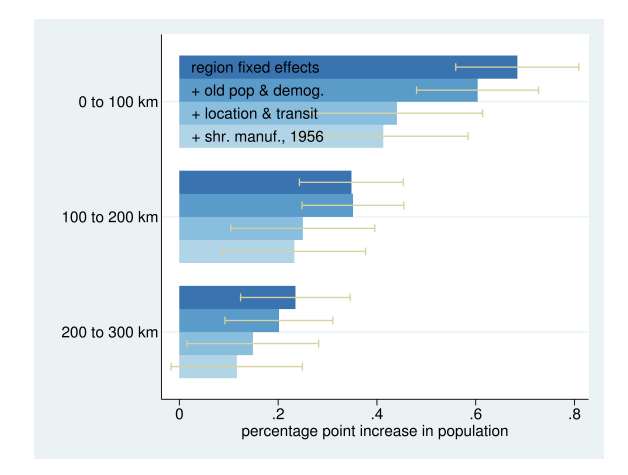

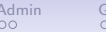

# Interaction Effects

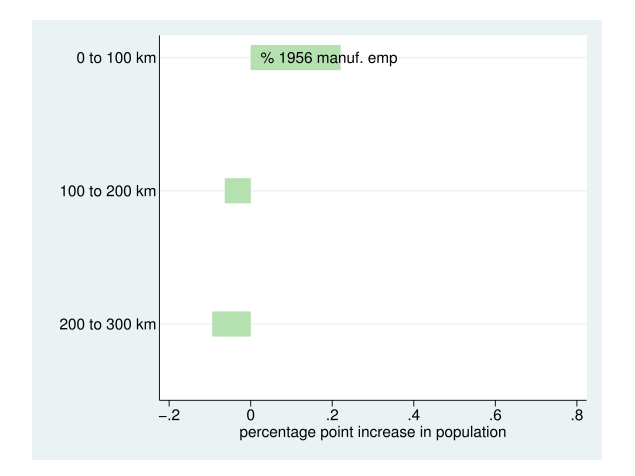

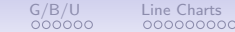

# Interaction Effects

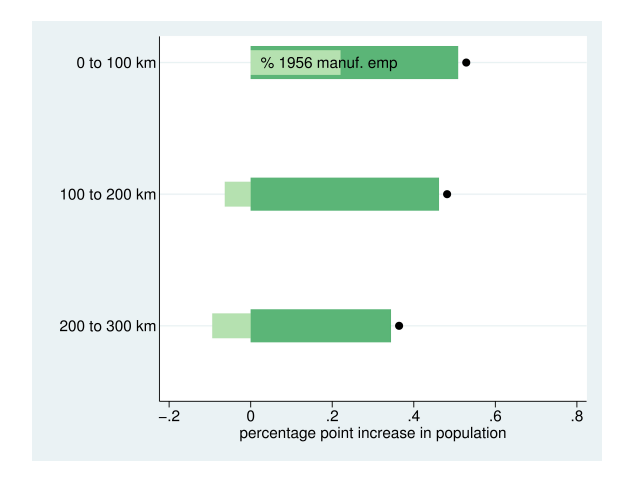

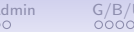

# Interaction Effects

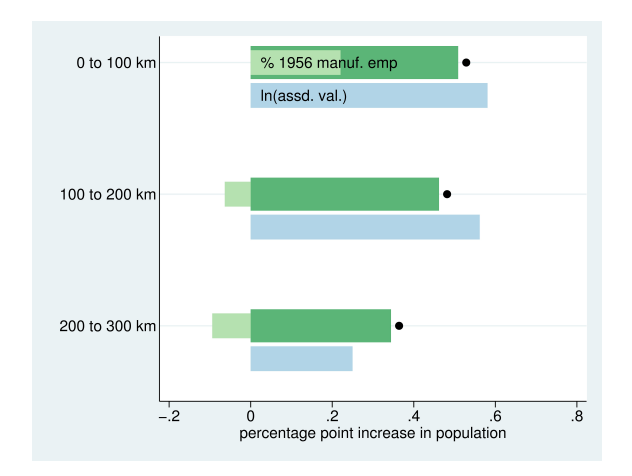

# Interaction Effects

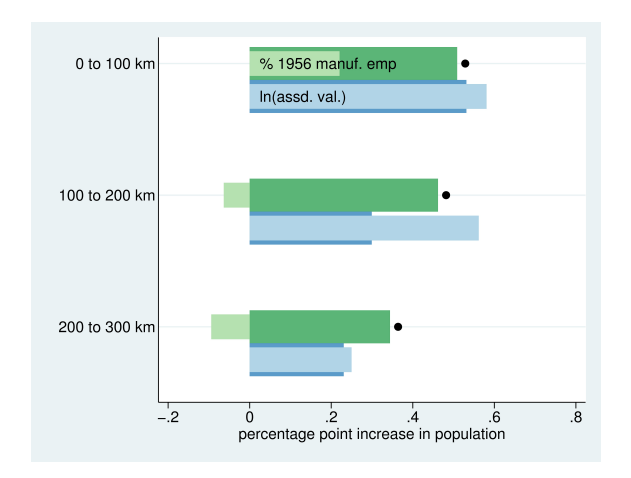

<span id="page-48-0"></span>

# Interaction Effects

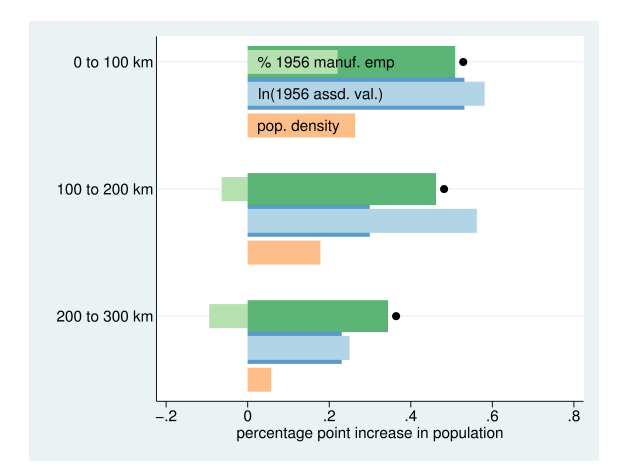

<span id="page-49-0"></span>

# Interaction Effects

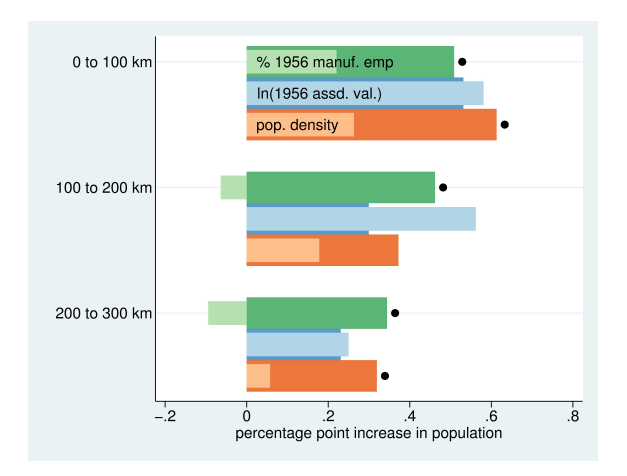

<span id="page-50-0"></span>

# Annotations

イロトメタトメミドメミド ミニの女色

<span id="page-51-0"></span>

# A Great Use of Annotations

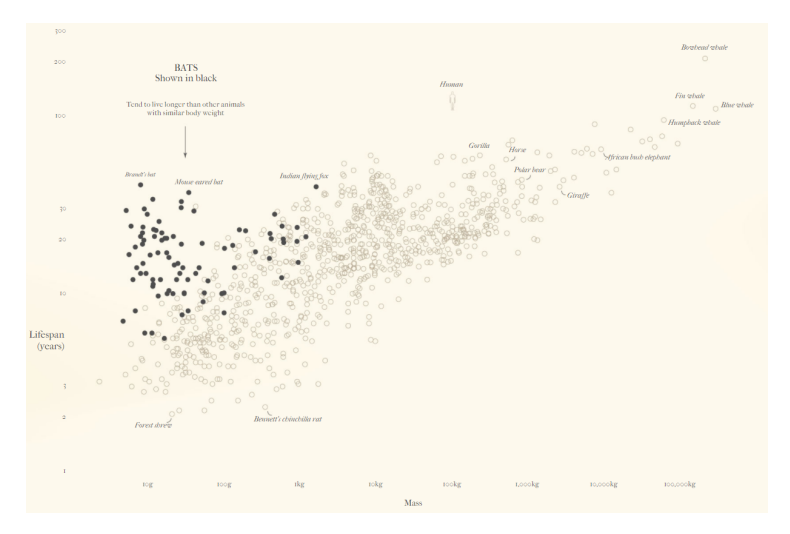

<span id="page-52-0"></span>

# Today in R

イロト 4 個 ト 4 差 ト 4 差 ト - 差 - 約 9 (0)

# <span id="page-53-0"></span>Today in R: Line Charts and De-Bugging

メロト メタト メミト メミト 一毛 …

 $2990$ 

- 1. Line charts and ggplot
- 2. Summarizing data
- 3. Annotations
- 4. Making data long
- 5. De-bugging

#### <span id="page-54-0"></span>1. Line charts

```
p1 <- ggplot() +
  geom_line(data = polys,
               mapping = \text{aes}(x = x\text{var}, y = y\text{var}))
```
K □ ▶ K @ ▶ K 할 > K 할 > → 할 → 9 Q @

### <span id="page-55-0"></span>1. Line charts

```
p1 <- ggplot() +
  geom_line(data = polys,
               mapping = \text{aes}(x = x\text{var}, y = y\text{var}))
```
メロト メタト メミト メミト ニミー りんぴ

- $\blacktriangleright$  R does not require xvar to be time
- $\triangleright$  But your readers will assume it is

#### Hurricanes by Year

*# remember the hurricanes* hurr <- read.csv("H:/pppa\_data\_viz/2019/tutorial\_data/lecture03/2019-02-02 *# look at it* **head**(hurr)

メロト メタト メミト メミト ニミー りんぴ

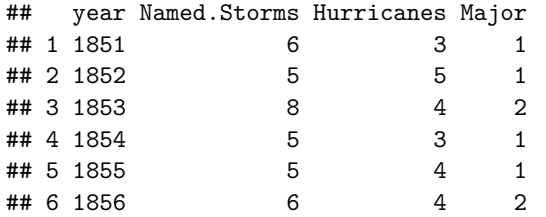

Graphing Hurricanes by Year

```
# plot it
hurr.by.year <- ggplot() +
               geom_line(data = hurr,
                         mapping = aes(x = year, y = Hurricanes)
```
★ロト ★ 御 ▶ → 君 ▶ → 君 ▶ │ 君 │ ◆ 9 Q ⊙

# Graphing Hurricanes by Year

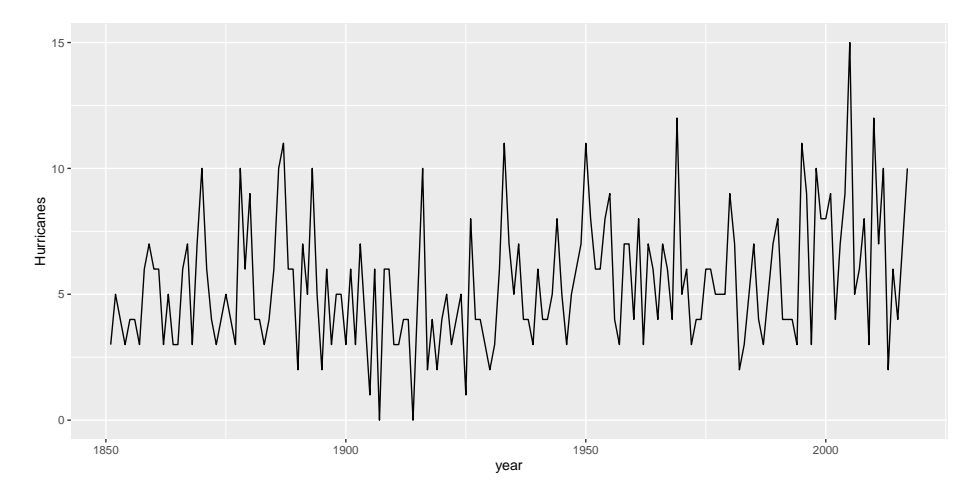

 $2Q$ **K ロ ▶ (K) @ ▶ (K) 곧** 重 ŧ  $\sim$ 

#### Graphing Hurricanes and Named Storms by Year

```
# plot it
hurr2.by.year <- ggplot() +
                   geom_line(data = hurr,
                                mapping = \text{aes}(x = \text{year}, y = \text{Hurricanes}) +
                   geom_line(data = hurr,
                                mapping = \text{aes}(x = \text{year}, y = \text{Named}.Storms),
                                color = "blue")
```
メロト メタト メミト メミト ニミー りんぴ

# Graphing Hurricanes and Named Storms by Year

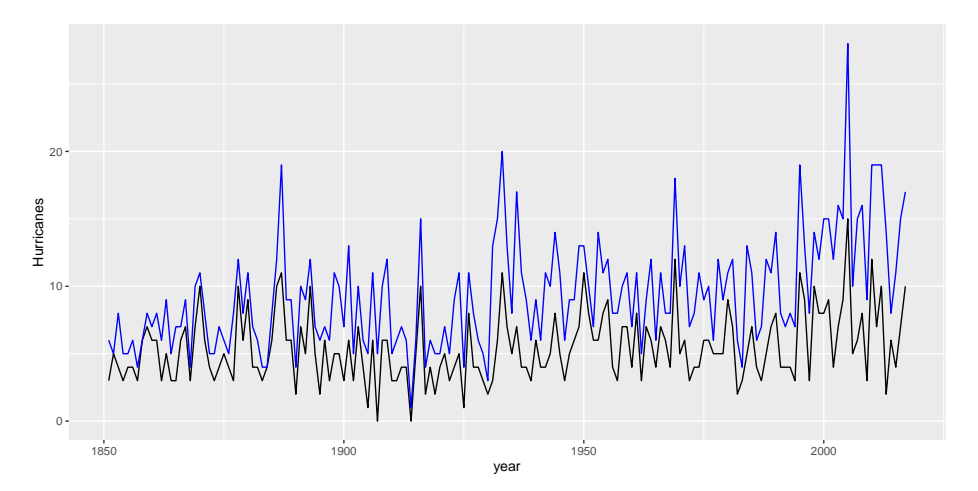

つくい メロト メ母ト メミト ∍

You need long data:

```
df <- data.frame(year = c(1, 2, 3, 1, 2, 3, 1, 2, 3),
                 type = c(1, 1, 1, 2, 2, 2, 3, 3, 3),
                 outcome = c(1, 2, 3, 2, 3, 3.1, 3, 4, 5))
```
メロト メタト メミト メミト 一毛 …

 $990$ 

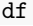

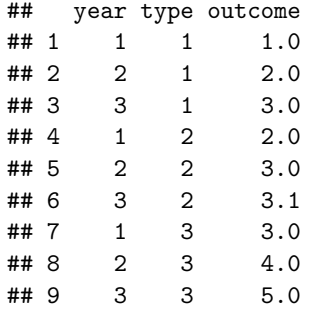

You need long data:

```
# plot it
df.by.year <- ggplot() +
                   geom_line(data = df,
                               mapping = \text{aes}(x = \text{year}, y = \text{outcome},group = type))
```
メロト メタト メミト メミト ニミー りんぴ

You need long data:

```
# plot it
df.by.year <- ggplot() +
                   geom_line(data = df,
                               mapping = \text{aes}(x = \text{year}, y = \text{outcome},group = type))
```
メロト メタト メミト メミト ニミー りんぴ

 $\blacktriangleright$  Be wary of using too many lines

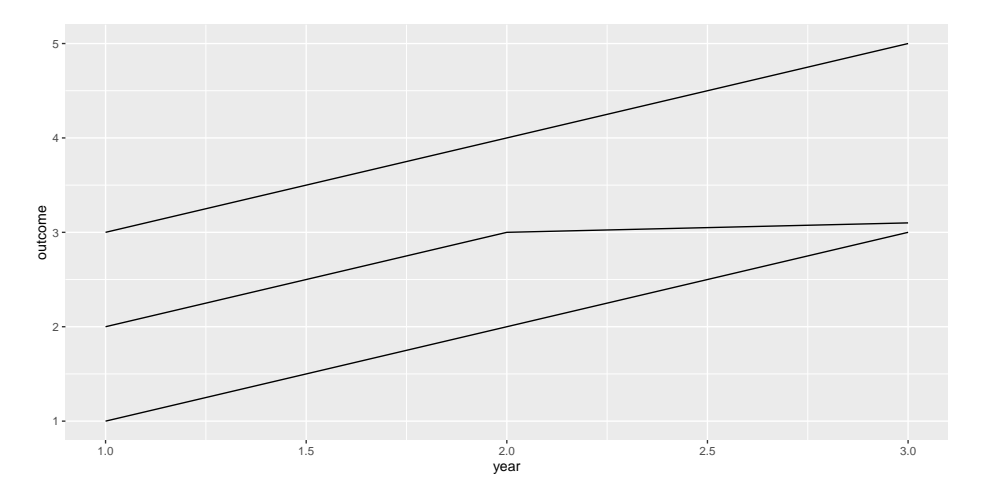

 $2990$ メロト メタト メミト メミト 一店

Using Group= to Make Multiple Lines and  $color = to$  color lines

```
df.by.year2 <- ggplot() +
                  geom_line(data = df,
                              mapping = \text{aes}(x = \text{year}, y = \text{outcome},group = type, color = type)
```
メロト メタト メミト メミト ニミー りんぴ

#### Using Group= to Make Multiple Lines and color = to color lines

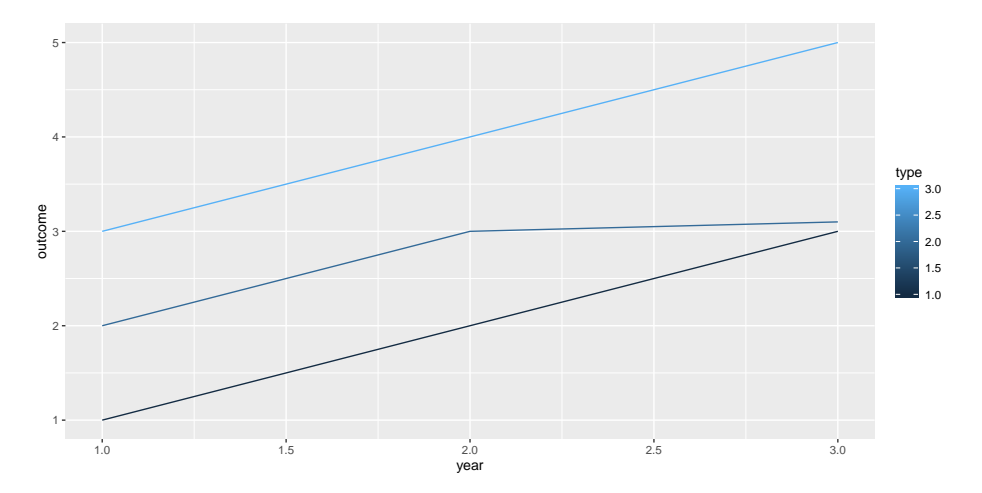

 $2990$ メロメ メ都メ メ君メ メ君メー 君

### 2. Summarizing data

In today's tutorial, you'll use bikeshare data

- $\blacktriangleright$  these come at the level of the individual ride
- $\triangleright$  we describe them by hour
	- $\triangleright$   $\rightarrow$  summarize by hour (group\_by first)
- $\triangleright$  for the homework, you describe them by minute

メロト メタト メミト メミト 一毛 …

 $990$ 

### 2. Summarizing data

In today's tutorial, you'll use bikeshare data

- $\blacktriangleright$  these come at the level of the individual ride
- $\triangleright$  we describe them by hour
	- $\triangleright$   $\rightarrow$  summarize by hour (group\_by first)
- $\triangleright$  for the homework, you describe them by minute

Remember that group by and then summarize take you from one unit of observation to another.

メロト メタト メミト メミト 一毛 …

 $2980$ 

3. Annotations: Better than Legends

```
General logic is
np <- already.existing.plot +
       annotate(geom = [name of geom],
                 x = [x \text{ location}],y = [y \text{location}],[\text{xmin} = , \text{xmax} = ,ymin =, ymax =]
                 other options -- size, color, etc)
```
メロト メタト メミト メミト ニミー りんぴ

3. Annotations: Better than Legends

```
General logic is
np <- already.existing.plot +
       annotate(geom = [name of geom],
                   x = [x location],
                   y = [y \text{location}],\lceil x \text{min} = \ldots \text{max} = \ldots \rceilvmin =, vmax =]
                   other options -- size, color, etc)
```
What you add is in geom  $=$  [name of geom] which can be

メロト メタト メミト メミト ニミー りんぴ

- $\blacktriangleright$  text
- $\blacktriangleright$  point
- $\blacktriangleright$  segment (line)
- $\blacktriangleright$  rectangle
- $\blacktriangleright$  possibly others

### 3. Annotation example plan

- $\blacktriangleright$  make a small dataframe to illustrate
- $\triangleright$  show the line graph of this small dataframe

(ロ) (伊) (ミ) (ミ) (ミ) ミーのQO

 $\blacktriangleright$  add an annotation
3. Small example dataframe

```
trees \leq data.frame(year = c(1,2,3,1,2,3),
                    tree = c(1,1,1,2,2,2),
                    growth = c(5,6,7,8,8,9))
```
### 3. Line plot of trees

```
tp <- ggplot() +
       geom_line(data = trees,
                  mapping = \text{aes}(x = \text{year}, y = \text{growth})group = tree,color = as.factor(tree))) +
      theme_minimal()
```
# 3. Line plot of trees

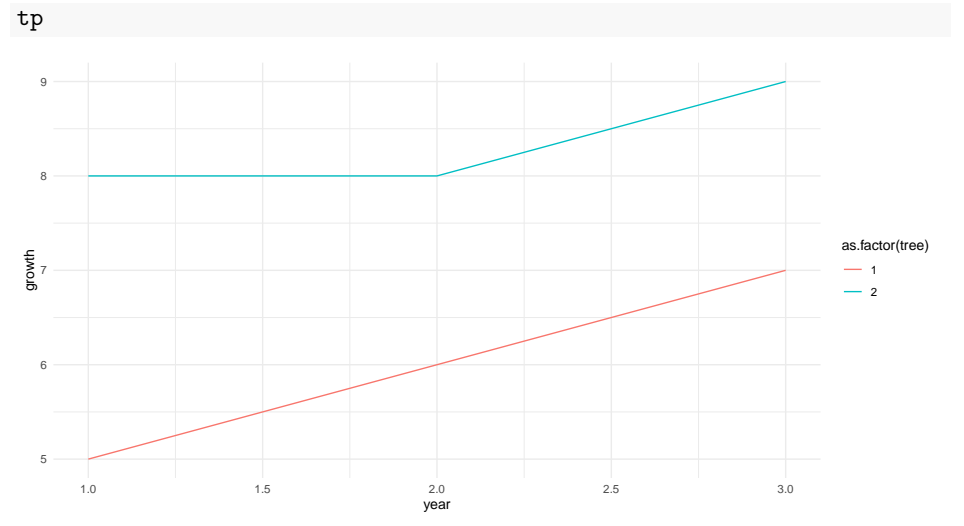

#### 3. Add text annotation

```
tp2 <- tp +
      annotate(geom = "text",
               x = 2.5,
               y = 9,
               label = "tree 2",size = 10
```
#### 3. Line plot of trees with annotation

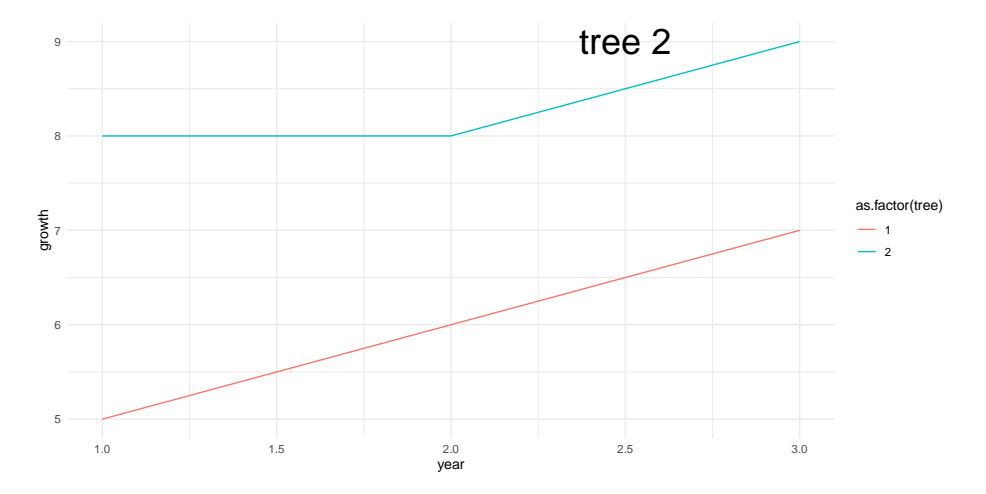

3. Add rectangle annotation

```
tp3 <- tp +
      annotate(geom = "rect",
                xmin = 1, xmax = 2,
                ymin = 5, ymax = 9,
                color = "grey",alpha = 0.1)
```
メロト メタト メミト メミト ニミー の女の

# 3. Add rectangle annotation

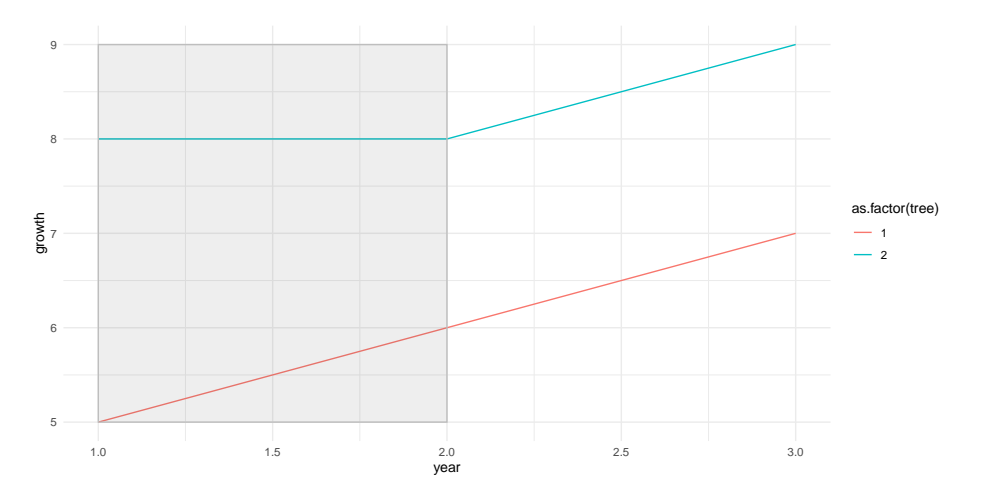

# 4. Making Data Long

ggplot() prefers long data

To think about this we will

- $\blacktriangleright$  show wide data
- $\blacktriangleright$  show long data
- $\blacktriangleright$  show how to go wide to long

メロト メタト メミト メミト 一毛 …

 $2990$ 

#### 4. Wide data

```
wide <- data.frame(state = c("6","36","48"),
                   female_pop = c("10","12","14"),
                   male_pop = c("11","13","12"))
```
メロト メタト メミト メミト ニミー りんぴ

wide

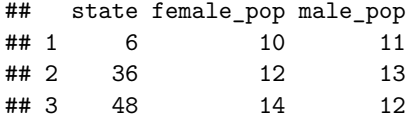

#### 4. Long data

```
long <- data.frame(state = c("6","36","48","6","36","48"),
                   pop = c("10","12","14","11","13","12"),
                   sex = c("female","female","female","male","male","male"))
long
```
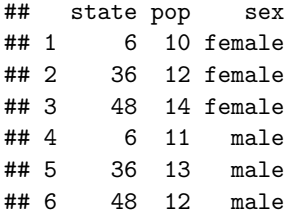

4. Going from wide to long

```
long2 <- pivot_longer(data = wide,
                     cols = c("female_pop","male_pop"),
                     names_to = "sex",values_to = "pop")
long2
```
メロト メタト メミト メミト ニミー の女の

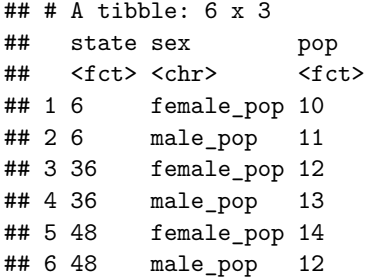

#### 4. Additional notes

 $\triangleright$  you can clean up the sex variable with a substr() command

 $\triangleright$  or there is even a way to do set this up in pivot\_longer() itself

#### 4. Additional notes

- $\triangleright$  you can clean up the sex variable with a substr() command
- $\triangleright$  or there is even a way to do set this up in pivot\_longer() itself

メロト メタト メミト メミト ニミー りんぴ

 $\triangleright$  and there is pivot\_wider() for going the other way

#### 4. Additional notes

- $\triangleright$  you can clean up the sex variable with a substr() command
- $\triangleright$  or there is even a way to do set this up in pivot longer() itself
- ightharpoonup and there is pivot wider() for going the other way
- $\triangleright$  be careful with data in the dataframe that you are not pivoting frequently wrongly organized

メロト メタト メミト メミト ニミー りんぴ

 $\triangleright \rightarrow$  just keep what you need and pivot

# 5. De-bugging

- $\triangleright$  Write a minimal reproducible example
- $\triangleright$  Doing this frequently solves your problem
- $\blacktriangleright$  Two basic methods
	- $\blacktriangleright$  A start from scratch
	- $\triangleright$  B. Remove till problem disappears

Taken largely from Stack Overflow's advice. For Hadley Wickham's official advice, see here.

#### 5.a. Start from scratch method

Problem: Jasmine is getting a wacky line graph

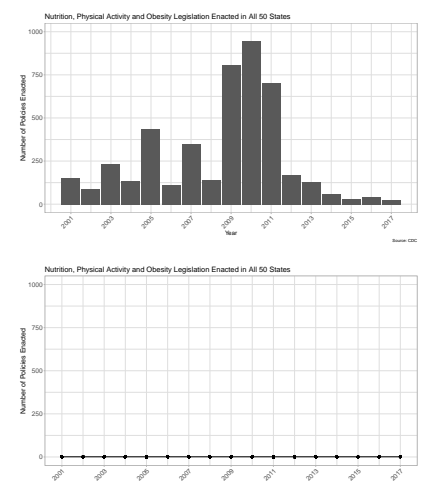

Year

Source: CDC

#### 5.a Jasmine's code

```
enacted %>%
  group_by(Year, ProvisionID, HealthTopic) %>%
  slice(1) %>%
  summarize(num.policies = n()) %>%
  ggplot() + geom col(aes(x = Year, y = num.polices))
```
### 5.a Jasmine's code

```
enacted %>%
 group_by(Year, ProvisionID, HealthTopic) %>%
 slice(1) %>%
  summarize(num.policies = n()) %>%
 ggplot() + geom col(aes(x = Year, y = num.polices))
```
メロト メタト メミト メミト ニミー りんぴ

Ack! A lot of stuff together

## 5.a. My response

- $(i)$  do the data prep before the graph, so the graph command has just the graphing, and not the summarizing or slicing or any of that. So prep the data and then show me the head of the head, with all the variables that go into the graph
- (ii) then the code for both geom\_col and geom\_line that provides different estimates. It's possible that just doing (i) will figure out your problem, but we'll see.

メロト メタト メミト メミト ニミー りんぴ

#### LB

## 5.a. My response

- $(i)$  do the data prep before the graph, so the graph command has just the graphing, and not the summarizing or slicing or any of that. So prep the data and then show me the head of the head, with all the variables that go into the graph
- (ii) then the code for both geom\_col and geom\_line that provides different estimates. It's possible that just doing (i) will figure out your problem, but we'll see.

メロト メタト メミト メミト ニミー りんぴ

#### LB

 $\rightarrow$  (i) did figure out the problem – data not formatted correctly

## 5.a. How to implement start from scratch?

- $\blacktriangleright$  Are data ok?
- $\blacktriangleright$  Look at data by themselves
- $\blacktriangleright$  Plot bar only
- $\blacktriangleright$  Plot line only
- $\triangleright$  These should help you narrow down the problematic portion of the code

 $\blacktriangleright$  This is for less obvious serious problems

#### $\blacktriangleright$  Method:

 $\blacktriangleright$  Get rid of bottom half of your code

メロト メタト メミト メミト ニミー りんぴ

 $\blacktriangleright$  Problem still exist?

- $\blacktriangleright$  This is for less obvious serious problems
- $\blacktriangleright$  Method:
	- $\blacktriangleright$  Get rid of bottom half of your code
	- $\blacktriangleright$  Problem still exist?
	- $\blacktriangleright$  Get rid of bottom half of your code

メロト メタト メミト メミト ニミー りんぴ

 $\blacktriangleright$  Problem still exist?

- $\blacktriangleright$  This is for less obvious serious problems
- $\blacktriangleright$  Method:
	- $\blacktriangleright$  Get rid of bottom half of your code
	- $\blacktriangleright$  Problem still exist?
	- $\blacktriangleright$  Get rid of bottom half of your code

- $\blacktriangleright$  Problem still exist?
- $\blacktriangleright$  etc..

- $\blacktriangleright$  This is for less obvious serious problems
- $\blacktriangleright$  Method:
	- $\blacktriangleright$  Get rid of bottom half of your code
	- $\blacktriangleright$  Problem still exist?
	- $\blacktriangleright$  Get rid of bottom half of your code
	- $\blacktriangleright$  Problem still exist?
	- $\blacktriangleright$  etc..
- $\blacktriangleright$  Surely a second-choice method
- $\blacktriangleright$  But sometimes necessary
- I use this most frequently for R Markdown, which is buggy

## 5.c. Minimal Reproducible Example

 $\blacktriangleright$  The smallest piece of code that generates your problem

- $\blacktriangleright$  May need to include data
- $\blacktriangleright$  Frequently, generating this solves your problem
- $\triangleright$  stackoverflow has a great page on this

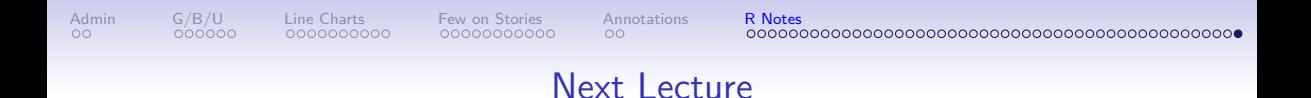

イロト イ母 トイミト イミト ニヨー りんぺ

- Next week: In-class workshop and storyboarding
- Also functions!
- I will be around to answer questions until 8:45